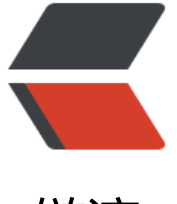

链滴

## docker 部[署 so](https://ld246.com)lo 无法访问

作者: KaloSora

- 原文链接:https://ld246.com/article/1630311004464
- 来源网站: [链滴](https://ld246.com/member/KaloSora)
- 许可协议:[署名-相同方式共享 4.0 国际 \(CC BY-SA 4.0\)](https://ld246.com/article/1630311004464)

## docker命令:

```
docker run --detach --name solo --network=host \
   --env RUNTIME_DB="MYSQL" \
  --env JDBC USERNAME="root" \
  --env JDBC_PASSWORD="root" \
  --env JDBC_DRIVER="com.mysql.cj.jdbc.Driver" \
  --env JDBC_URL="jdbc:mysql://127.0.0.1:3306/solo?useUnicode=yes&characterEncoding=
TF-8&useSSL=false&serverTimezone=UTC&allowPublicKeyRetrieval=true" \
   b3log/solo --listen_port=8080 --server_scheme=http --server_host=localhost --server_por
=
```
## 部署完毕后的状态:

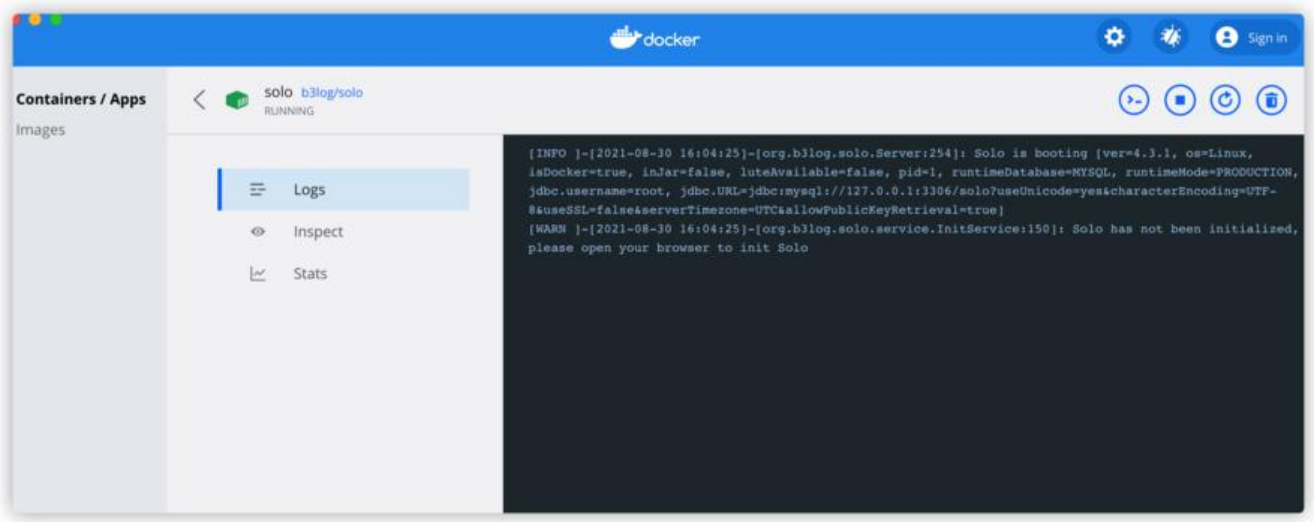

## 此时可以看到数据表已经自动生成了

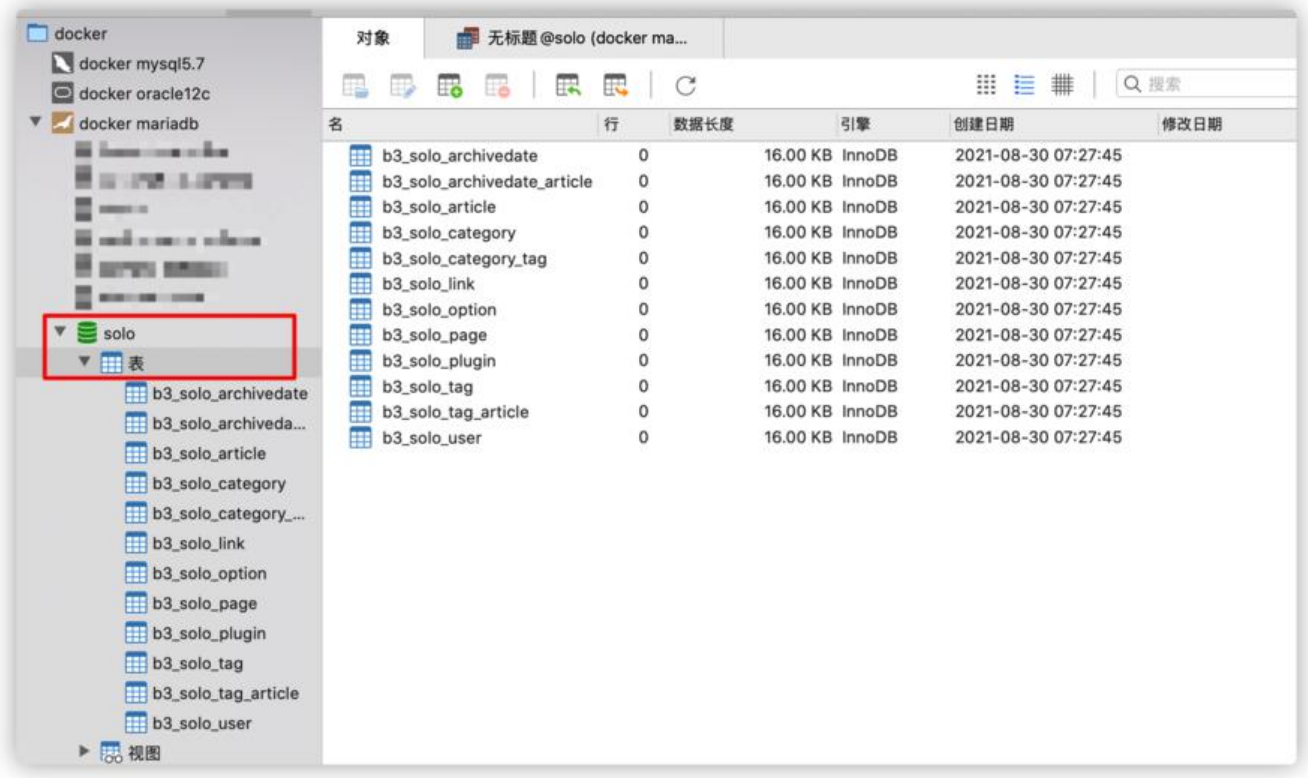

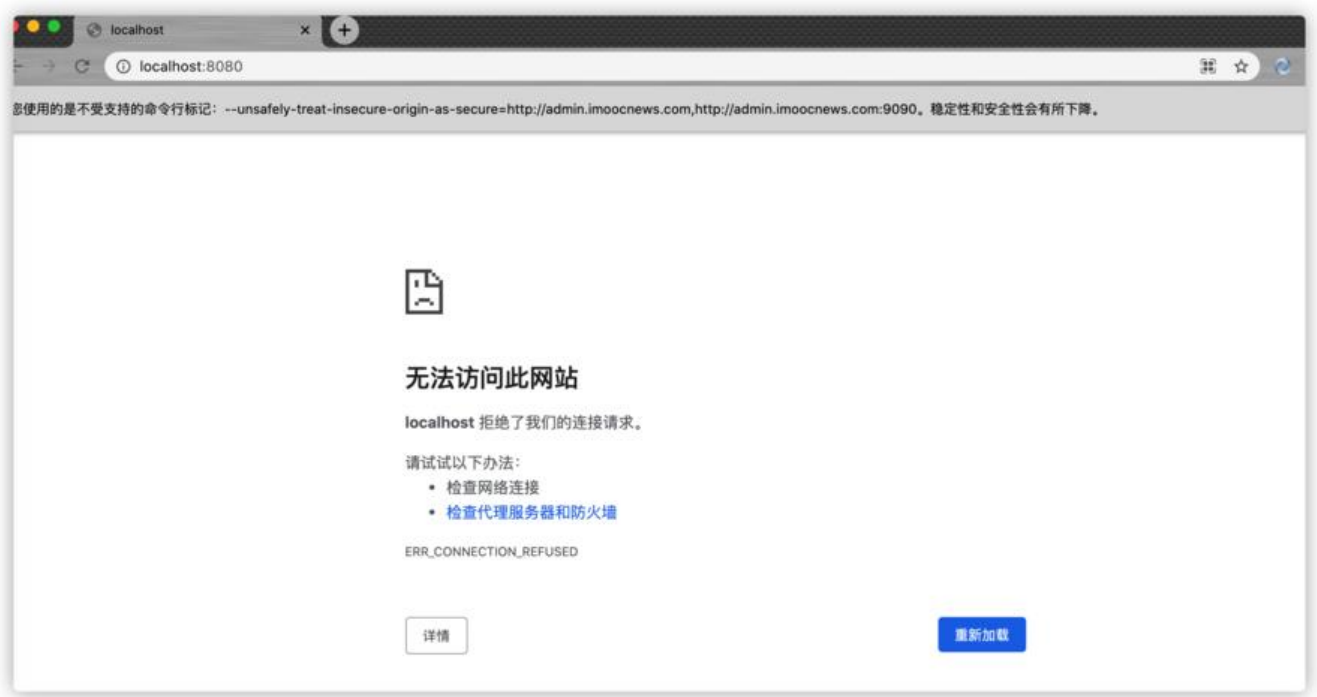

有没有大神可以指点一下...